# بهترین روش ها برای افزایش سرعت آیفون

بهترین روش ها برای افزایش سرعت آیفون، موضوعی است که در مقاله پیش رو به آن خواهیم پرداخت؛ اگر شما هم از آن دسته افرادی هستید که گوشی آیفونتان سرعت عملکرد کندی دارد، با خواندن این مقاله می توانید روش هایی را آموزش ببینید که برای افزایش سرعت آیفون موثر هستند.

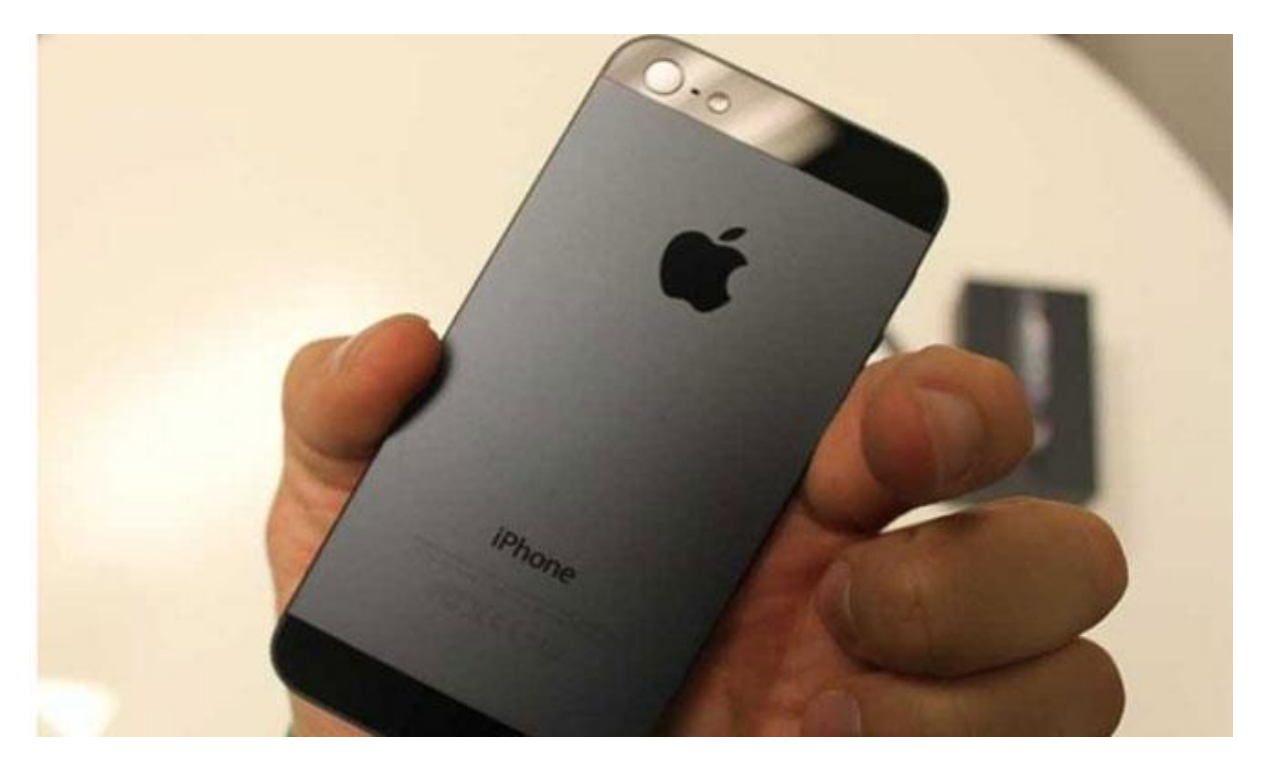

## بهترین روش ها برای افزایش سرعت آیفون

در این مطلب قصد داریم شما را با بهترین روش ها برای افزایش سرعت آیفون آشنا کنیم؛ اما در ابتدا باید بدانید که چرا گوشی آیفون کند می شود؟

در پاسخ به این سوال باید کفت که یکی از مشکالت شایعی که در گوشی های هوشمند مشاهده می شود این است که به مرور زمان و بعد از مدتی استفاده از تلفن همراه، سرعت عملکرد آن کاهش پیدا می کند.

دلیل عمده سرعت عملکرد کند گوشی های آیفون این است که تلفن های هوشمند با نصب نرم افزارهای متعدد حافظه شان پر می شود و با پر شدن حافظه سرعت عملکرد گوشی به طرز قابل توجهی کند می گردد.

در ادامه مطلب شما را با چند نمونه از بهترین روش ها برای افزایش سرعت آیفون آشنا می کنیم تا با به کارگیری آن ها بتوانید سرعت عملکرد گوشی خود را باال ببرید.

ریستارت کردن تلفن همراه

در صورتی که گوشی آیفون شما با کندی سرعت عملکرد مواجه شد، اولین کاری که باید انجام دهید این است که تلفن همراه خود را ریستارت کنید.

برای ریستارت کردن به شما توصیه می کنیم که اگر از آیفون های ایکس یا جدیدتر استفاده می کنید، کافیست که دکمه side و یکی از دکمه های تنظیم صدا را به طور هم زمان فشار دهید و برای چند لحظه نگه دارید.

اگر آیفون شما دارای دکمه Home بود، دکمه کناری آن را فشار دهید و برای مدتی نگه دارید تا آیکون خاموش کردن برایتان روی صفحه گوشی به نمایش درآید، سپس دکمه را رها کنید و نوار کشویی که می بینید را از چپ به راست بکشید تا گوشی خاموش گردد؛ پس از انجام این کار حدود ۱ دقیقه صبر کنید و گوشی خود را روشن نمایید.

ریستارت کردن باعث می شود که تلفن همراه تازه سازی شود و برخی از اختالالت آن از جمله سرعت گوشی رفع گردد.

#### غیر فعال سازی برنامه های غیر ضروری

تقریبا تمام افراد در گوشی خود برنامه های به درد نخور زیادی مانند اپلیکیشن های ویرای شگر، بازی ها و ... را دارند و باید گفت که این برنامه ها عالوه بر این که بسیار پر مصرف هستند، فضای حافظه گوشی را به طرز قابل توجهی اشغال می کنند و پر شدن کارت حافظه هم یکی از دالیل عمده کند شدن سرعت عملکرد آیفون است.

بنابراین به شما پیشنهاد می کنیم که اگر ب ا کندی سرعت عملکرد آیفون مواجه شدید، در صورتی که برنامه های غیر ضرور زیادی دارید و از آن ها استفاده نمی کنید، حتما آن ها را غیر فعال کنید و استفاده از این شیوه به نوبه خود یکی از بهترین روش ها برای افزایش سرعت آیفون است.

#### پاک کردن حافظه

پاک کردن حافظه یکی از بهترین روش ها برای افزایش سرعت آیفون است؛ در واقع قابلیت ارتقاء و به روزرسانی حافظه در گوشی آیفون وجود ندارد و برای این کار شما می توانید که از برنامه Doctor Battery استفاده کنید.

پس از نصب برنامه فوق، کافیست که گزینه Boost آن را لمس کنید و با انتخاب این گزینه فضای خالی رم خود را افزایش دهید.

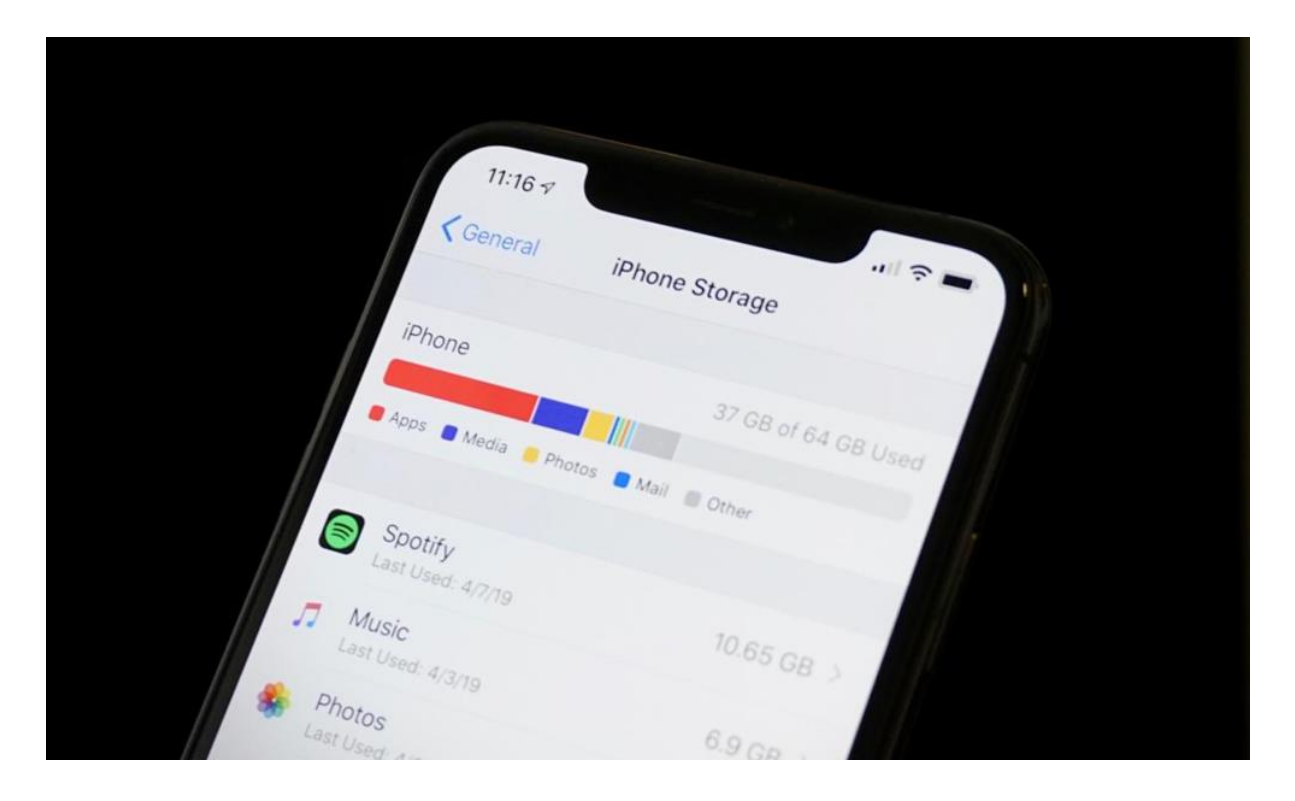

## به روز رسانی ios

اگر گوشی آیفون دارید و با مشکل سرعت عملکرد کند آن مواجه هستید، در صورتی که از موارد فوق استفاده کرده اید ولی نتیجه ندیده اید می بایست که آخرین نسخه و تیراژه ios گوشی خود را ارتقاء دهید و به روز رسانی نمایید.

## غیر فعال کردن برنامه های پس زمینه و سرویس های مکان

شاید اغلب افراد به این مسئله آگاه نباشند؛ اما برنامه های پس زمینه و سرویس های مکان از اپلیکیشن هایی هستند که انرژی زیادی را از باتری گوشی دریافت می کنند و فضای زیادی از حافظه را نیز اشغال می نمایند و به این نحوه باعث کند شدن سرعت عملکرد آیفون می گردند.

به همین منظور به شما پیشنهاد می کنیم که اگر می خواهید سرعت عملکرد گوشی آیفون شما به همان روزهای ابتدایی بازگردد، این برنامه ها را حتما غیر فعال کنید.

## فعال سازی قابلیت Motion Redyse

جلوه ها و انیمیشن های بصری در سیستم عامل ios آیفون ظاهر بسیار جذابی دارند؛ اما جالب است بدانید که این جلوه های بصری هم انرژی زیادی از باتری می گیرند و هم این که فضای زیادی از حافظه را اگر تعدادشان زیاد باشد اشغال می کنند.

پس برای پیشگیری از کاهش سرعت عملکرد گوشی آیفون می بایست که جلوه های بصری و انیمیشن های گوشی خود را غیر فعال کنید و برای این کار کافیست که گزینه Motion Reduce را در گوشی خود فعال نمایید.

بازگرداندن به تنظیمات کارخانه اگر با انجام مراحل فوق هنوز نتوانسته اید سرعت عملکرد آیفون خود را باال ببرید، اصال نگران نباشید! سعی کنید که تلفن همراه خود را به حالت کارخانه بازگردانی کنید.

با آن که استفاده از این شیوه باعث می شود که تمام اطالعات بر روی گوشی تان پاک شود؛ اما سرعت آیفون شما همانند روزهای ابتدایی خرید می شود و اگر می خواهید که داده هایتان حذف نگردد، کافیست که از گوشی خود یک نسخه پشتیبان تهیه کنید.

# آزاد کردن فضای گوشی

آزاد کردن فضای آیفون یکی دیگر از بهترین روش ها برای افزایش سرعت آیفون است که برای انجام این کار باید به قسمت فضای ذخیره سازی گوشی خود بروید و از شر برنامه هایی که دیگر به آن ها نیاز ندارید خالص شوید و فایل های پر حجم را از تلفن همراه خود پاک کنید.

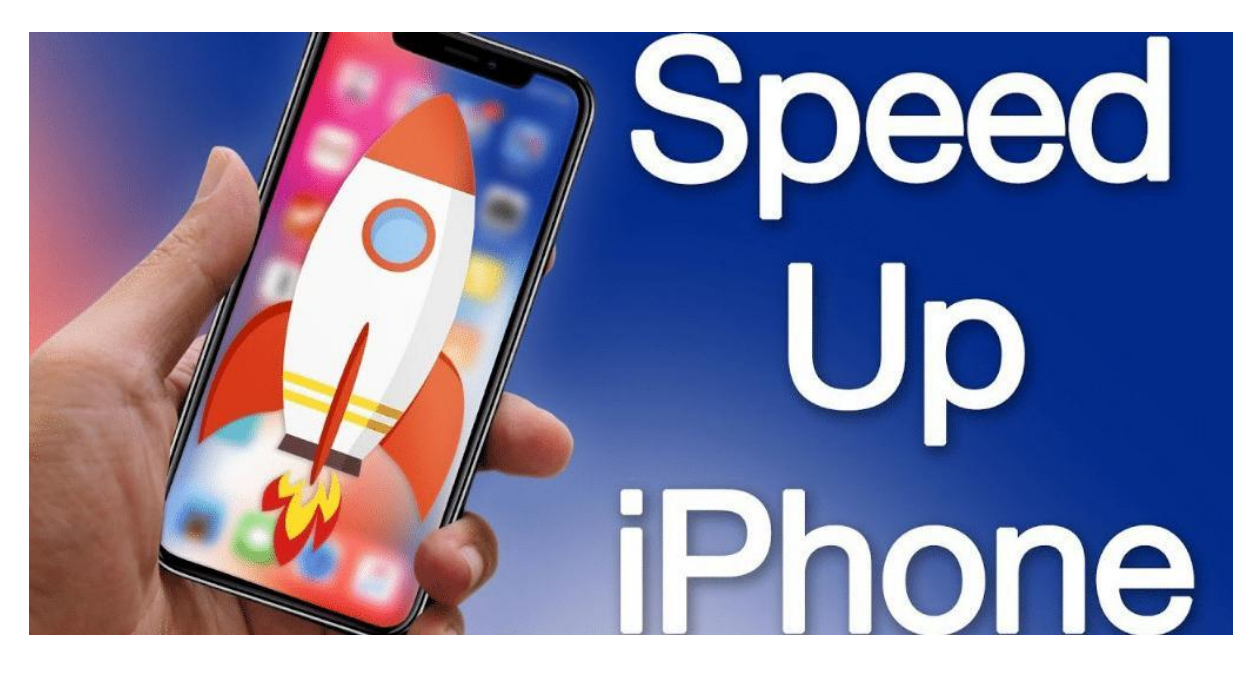

## سخن پایانی

در مقاله فوق سعی کردیم که اطالعات الزم را در خصوص بهترین روش های افزایش سرعت آیفون برایتان شرح دهیم؛ امیدواریم که توانسته باشید با خواندن آن و به کارگیری شیوه های مذکور به سرعت عملکرد گوشی خود افزوده باشید.

گوشی های آیفون ممکن است به علل های متعددی سرعت عملکردشان کند گردد؛ اما به طور معمول برای رفع و پیشگیری این مشکل باید از روش های فوق بهره گرفت.

در صورت نحوه استفاده از هر یک از این روش ها اگر دچار مشکل شدید می توانید برای رفع آن ها از کارشناسان استپ موبایل کمک بگیرید.